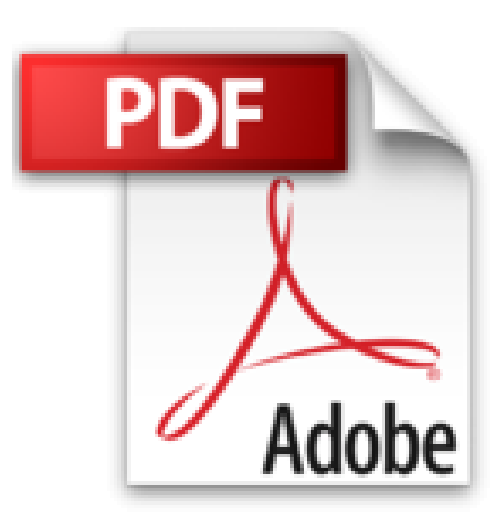

# **UNIX für Mac OS X-Anwender: 3. Auflage zum Tiger-Release 10.4 (Galileo Computing)**

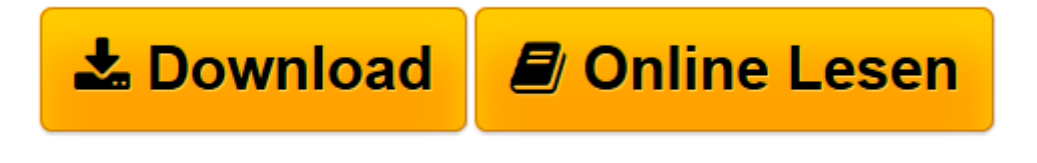

[Click here](http://bookspode.club/de/read.php?id=3836211025&src=fbs) if your download doesn"t start automatically

## **UNIX für Mac OS X-Anwender: 3. Auflage zum Tiger-Release 10.4 (Galileo Computing)**

Kai Surendorf

**UNIX für Mac OS X-Anwender: 3. Auflage zum Tiger-Release 10.4 (Galileo Computing)** Kai Surendorf

**[Download](http://bookspode.club/de/read.php?id=3836211025&src=fbs)** [UNIX für Mac OS X-Anwender: 3. Auflage zum Tiger- ...pdf](http://bookspode.club/de/read.php?id=3836211025&src=fbs)

**[Online lesen](http://bookspode.club/de/read.php?id=3836211025&src=fbs)** [UNIX für Mac OS X-Anwender: 3. Auflage zum Tige ...pdf](http://bookspode.club/de/read.php?id=3836211025&src=fbs)

### **Downloaden und kostenlos lesen UNIX für Mac OS X-Anwender: 3. Auflage zum Tiger-Release 10.4 (Galileo Computing) Kai Surendorf**

#### 558 Seiten

#### Amazon.de

Mit der Verschmelzung von Mac und Unix in Mac OS X hat Apple mit Biss wohl einen der entscheidenden Würfe gemacht -- Unix für Mac OS X-Anwender ist das Zugticket für die Fahrt in die neue Welt des Erfolg versprechenden Betriebssystems und für viele wohl der erste Trip ins Unix-Land. Vielen Vorurteilen zufolge ist Unix hauptsächlich textbasiert und über die Kommandozeile zu bedienen. Dieses Vorurteil ist richtig. Zumindest wenn man sich einmal bewusst machen will, mit was man es da denn wirklich zu tun hat. Danach kann man dann auch wieder die GUI-Decke ausbreiten. Schwierig ist das alles nicht, man muss nur ein wenig umdenken. Dabei hilft Kai Surendorf mit der 3. Auflage seines *UNIX für Mac OS X-Anwender* zum aktuellen Tiger OS X Schritt für Schritt. Er beginnt in seinem Buch bei den Grundlagen: Grundlagen und Aufbau des Systems, erste Schritte mit dem Terminal und weitere Hilfequellen/Dokumentationen. Tiefer in die Eingeweide des Unix-Derivats BSD, das die Grundlage des Mac-OS-X-Unix-Systems bildet, geht es in Kapitel vier: Tiefeneinstieg in die Arbeit mit dem Terminal -- Dateien, Verzeichnisse, Rechte, die Shell, das Terminal, Spotlight, Administration und launchd. Kai Surendorf verfeinert den Umgang mit dem Unix-System immer weiter, und bevor der Leser es bemerkt, ist ihm die Terminal-Eingabe so vertraut wie der Mausklick. Der nächste Schritt führt dann logischerweise direkt zur Vernetzung der Macs und dem Mac als Server. Hier ergeben sich durch die Unix-Grundlagen bisher im Mac-Bereich ungeahnte Zugriffsmöglichkeiten auf OpenSource-Programme, wie etwa den Apache Webserver. Es folgen Druckersysteme, eine Einführung in Shell-Script sowie Apple Script und zuletzt ein Exkurs in die OpenSource-Welt, die dem Mac-OS-X-Benutzer nun uneingeschränkt offen steht. Erwähnenswert ist noch eine beiliegende Befehlsreferenz für Unix-Kommandos zum Herausnehmen: schön gemacht und praktisch. *Unix für Mac OS X-Anwender* ist auch in der 3. Auflage ein Einsteigerbuch, aber auch mehr als nur ein Einsteigerbuch für Mac-Benutzer, die ein wenig Unix-Luft schnuppern wollen. Denn Kai Surendorf nimmt die Angst vor der Kommandozeile und versteht es, Appetit zu machen und gleichzeitig den entstehenden Hunger zu stillen. Eine gelungene Mischung, die sich kein Mac-OS-X-Anwender entgehen lassen sollte. *--*

#### *Wolfgang Treß* Kurzbeschreibung

Das Apple-Betriebssystem ist seit der Version OS X ein echtes UNIX-System. Wer es einsetzt, dem bleibt die Auseinandersetzung mit seinem »Innenleben« nicht erspart. UNIX versteckt sich überall und mit Mac OS X hat Apple sich und seinen Anwendern das Tor zur Open-Source-Welt weit aufgestoßen. Kai Surendorf führt Mac OS X-Nutzer in die produktive Arbeit mit »Darwin«, dem UNIX-Kern des Betriebssystems ein. Das Buch behandelt alle Aspekte, die der Mac OS X-Nutzer wissen muss, um die faszinierende UNIX-Seite seines Betriebssystems effektiv nutzen zu können: von der Arbeit auf Kommandozeile, dem Umgang mit dem Drucksystem CUPS, mit Spotlight und lauchd sowie der Automatisierung von Wartungsaufgaben bis hin zum Einsatz im Netz. Aktuell zur Version Mac OS X 10.4 Aus dem Inhalt: - Grundlagen - Erste Schritte mit dem Terminal - Die Dokumentationen - Das BSD-Subsystem im Überblick - Dateien und Verzeichnisse - Prozesse und ihr Management - Benutzer und ihre Rechte - Effizient mit der Shell arbeiten - Produktiv am Terminal arbeiten - Suchen und Finden mit Spotlight - Dateisysteme - Mac OS X administrieren - launchd und der Startvorgang - Der vernetzte Mac - Der Mac als Server - Drucker einrichten und verwalten - Shell-Skripte - Skripte jenseits der Shell - Mac OS X und Open Source - Best of Open Source Über den Autor und weitere Mitwirkende

Der Autor ist Student und lebt in Berlin. Er schrieb seine ersten Programme bereits auf dem C64. Seit Mac OS X findet er endlich seine beiden Leidenschaften UNIX und Mac in einem Betriebssystem vereint. Download and Read Online UNIX für Mac OS X-Anwender: 3. Auflage zum Tiger-Release 10.4 (Galileo Computing) Kai Surendorf #NU0CEWL3IB7

Lesen Sie UNIX für Mac OS X-Anwender: 3. Auflage zum Tiger-Release 10.4 (Galileo Computing) von Kai Surendorf für online ebookUNIX für Mac OS X-Anwender: 3. Auflage zum Tiger-Release 10.4 (Galileo Computing) von Kai Surendorf Kostenlose PDF d0wnl0ad, Hörbücher, Bücher zu lesen, gute Bücher zu lesen, billige Bücher, gute Bücher, Online-Bücher, Bücher online, Buchbesprechungen epub, Bücher lesen online, Bücher online zu lesen, Online-Bibliothek, greatbooks zu lesen, PDF Beste Bücher zu lesen, Top-Bücher zu lesen UNIX für Mac OS X-Anwender: 3. Auflage zum Tiger-Release 10.4 (Galileo Computing) von Kai Surendorf Bücher online zu lesen.Online UNIX für Mac OS X-Anwender: 3. Auflage zum Tiger-Release 10.4 (Galileo Computing) von Kai Surendorf ebook PDF herunterladenUNIX für Mac OS X-Anwender: 3. Auflage zum Tiger-Release 10.4 (Galileo Computing) von Kai Surendorf DocUNIX für Mac OS X-Anwender: 3. Auflage zum Tiger-Release 10.4 (Galileo Computing) von Kai Surendorf MobipocketUNIX für Mac OS X-Anwender: 3. Auflage zum Tiger-Release 10.4 (Galileo Computing) von Kai Surendorf EPub